### **Developing Reusable Software Components using MVP, Observer and Mediator Patterns**

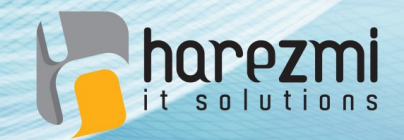

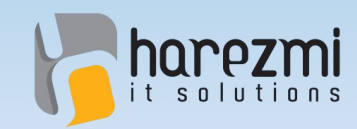

## Who is Kenan Sevindik?

- Over **15 years** enterprise software development experience
- Involved in **developing architectures** for various projects in nationwide
- Has **extensive knowledge and experience** about several enterprise Java technologies, such as Spring, Spring Security, Hibernate, Vaadin

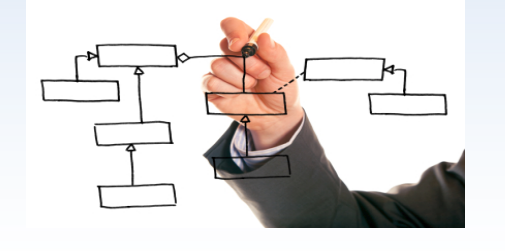

**spring** 

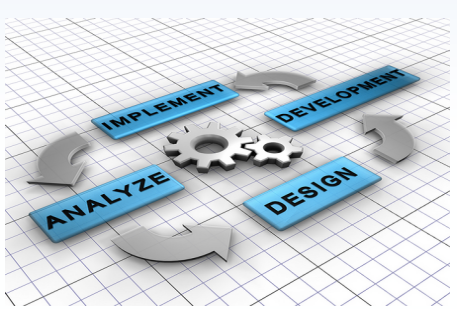

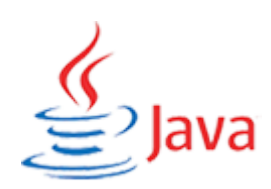

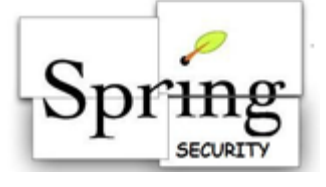

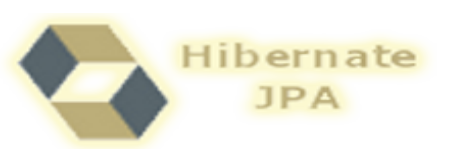

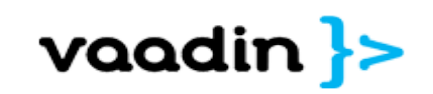

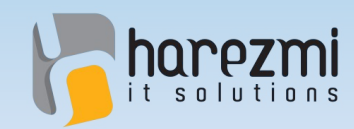

## Who is Kenan Sevindik?

- Author of **Beginning Spring Book** published by Wiley in 2015
- Founded **Harezmi IT Solutions** in 2011
- Focused on **enterprise software development**
- Offering **software development consultancy and mentoring** services
- Organizing trainings under the bran d name of "**Enterprise Java Trainings**"

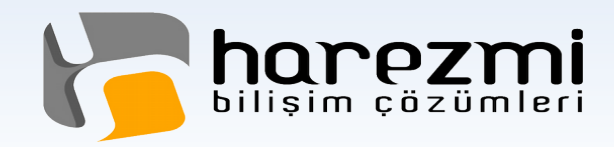

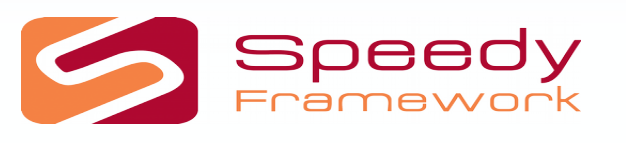

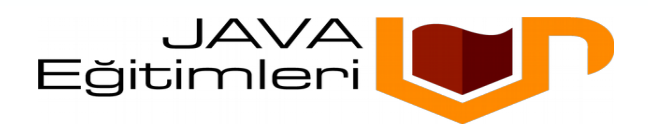

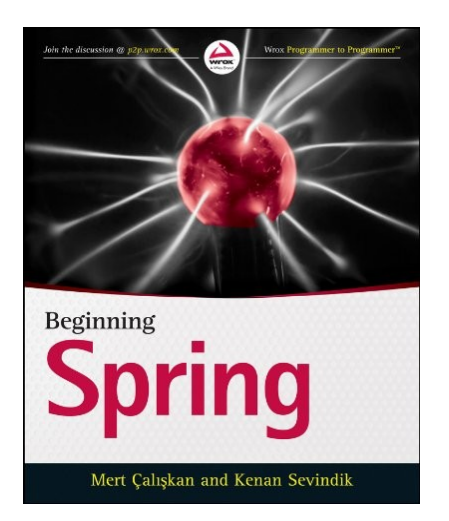

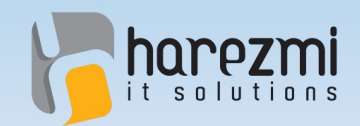

# Layered Architecture

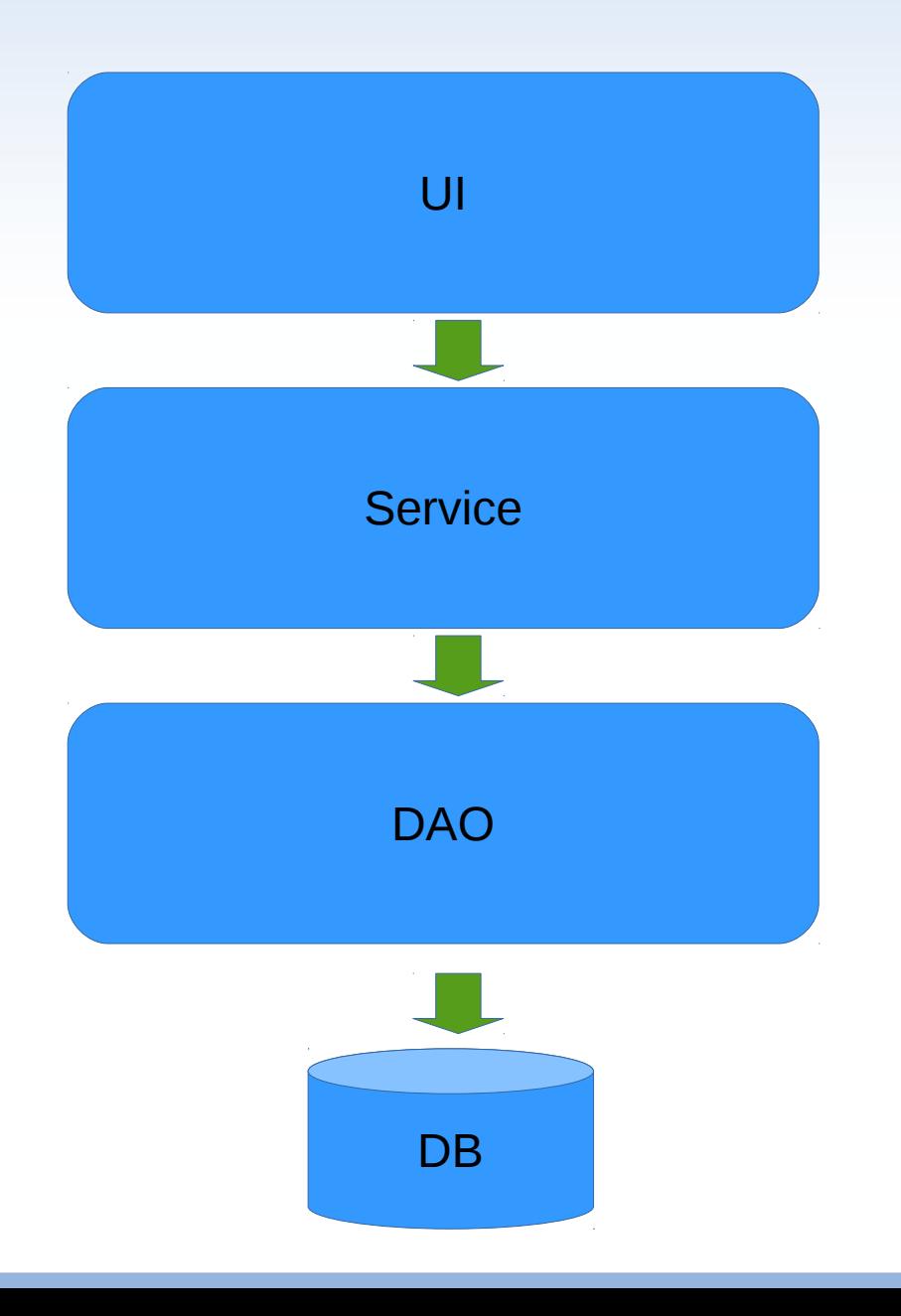

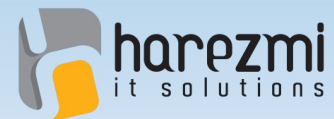

An Architectural Pattern: MVC

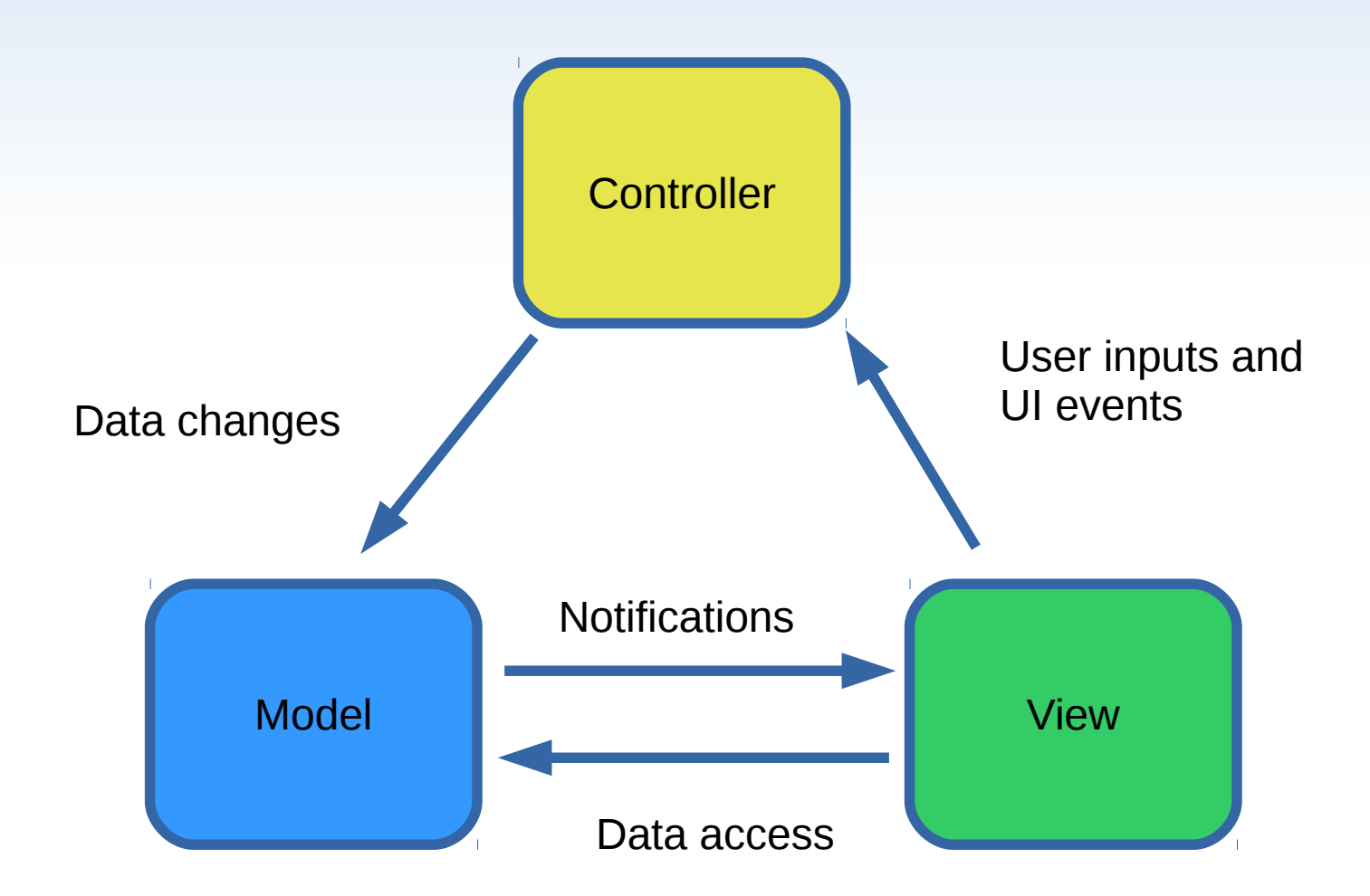

Creates Value...

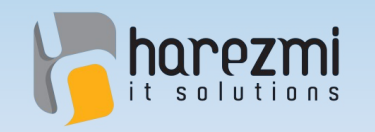

## MVC & Observer de

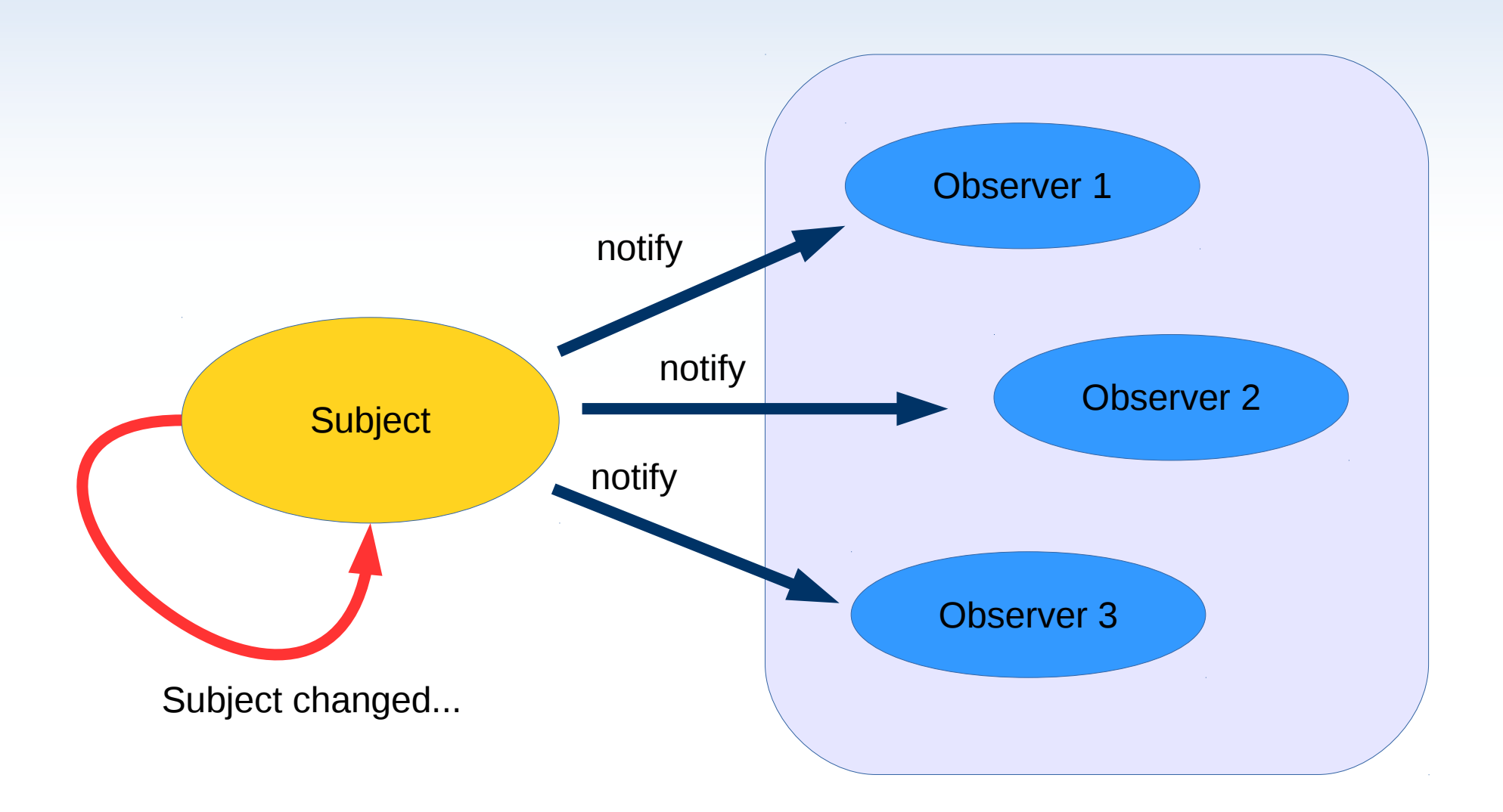

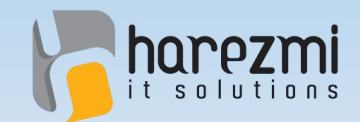

### Fundemental Role of MVC

### "**Seperation of Concern**"

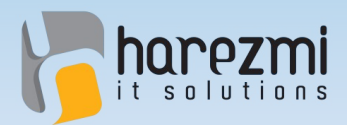

## Current MVC Interpretation

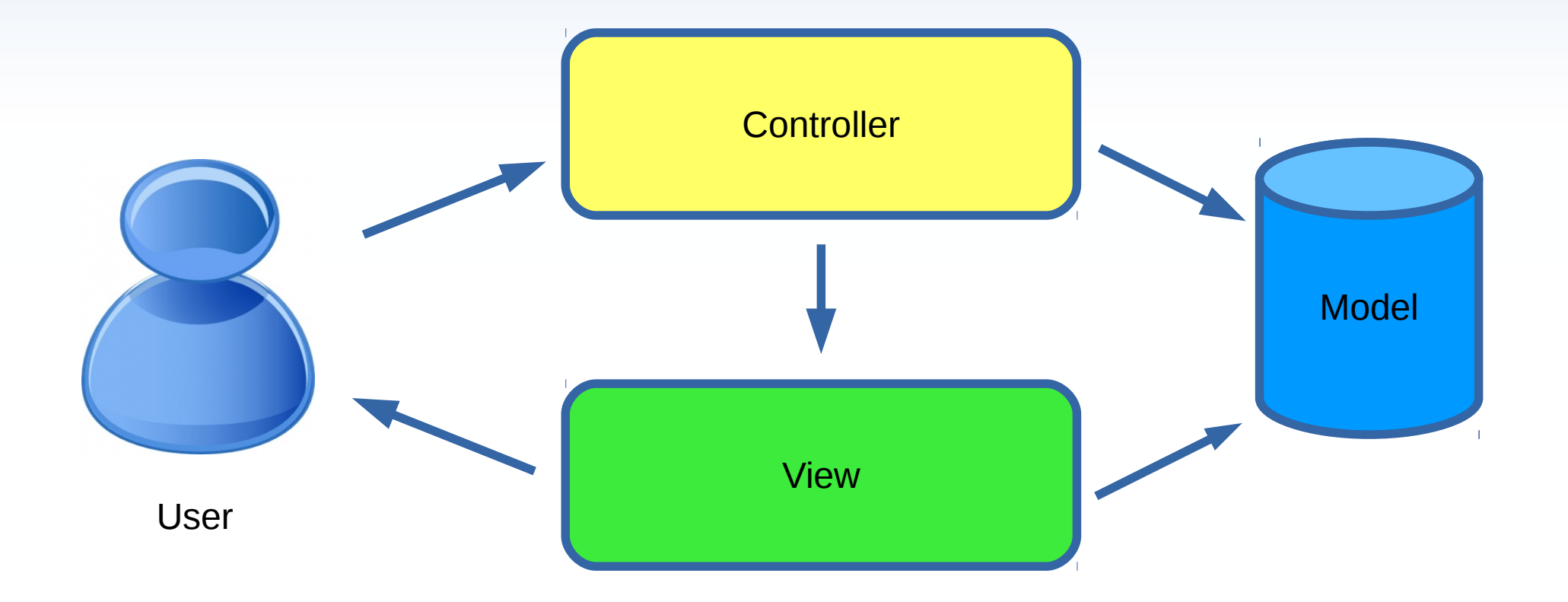

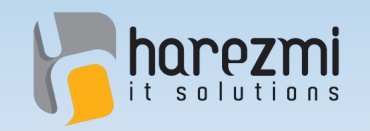

## Front Controller 0 000

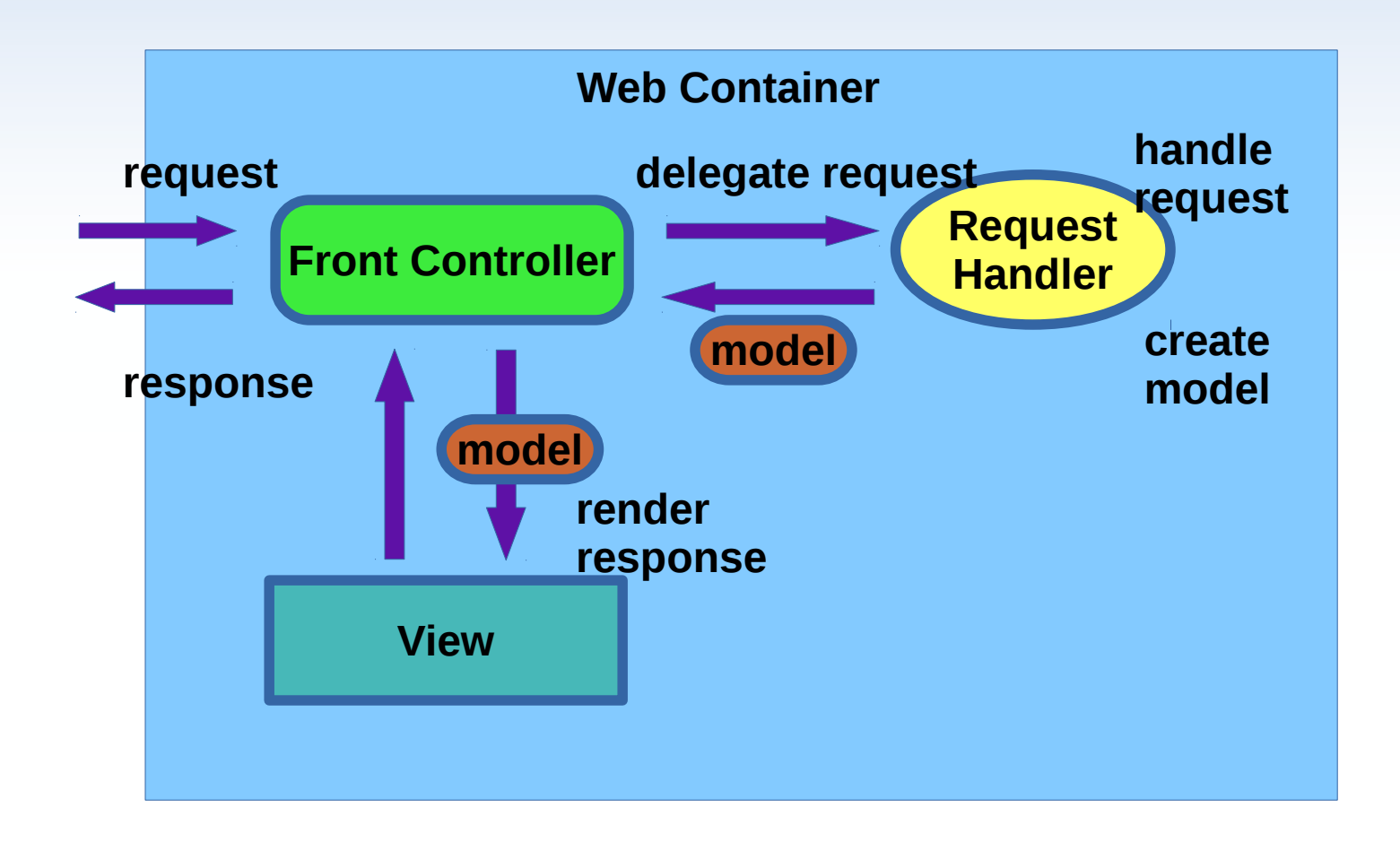

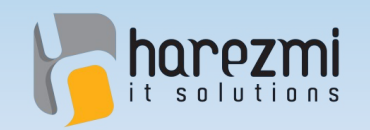

## Layered Architecture

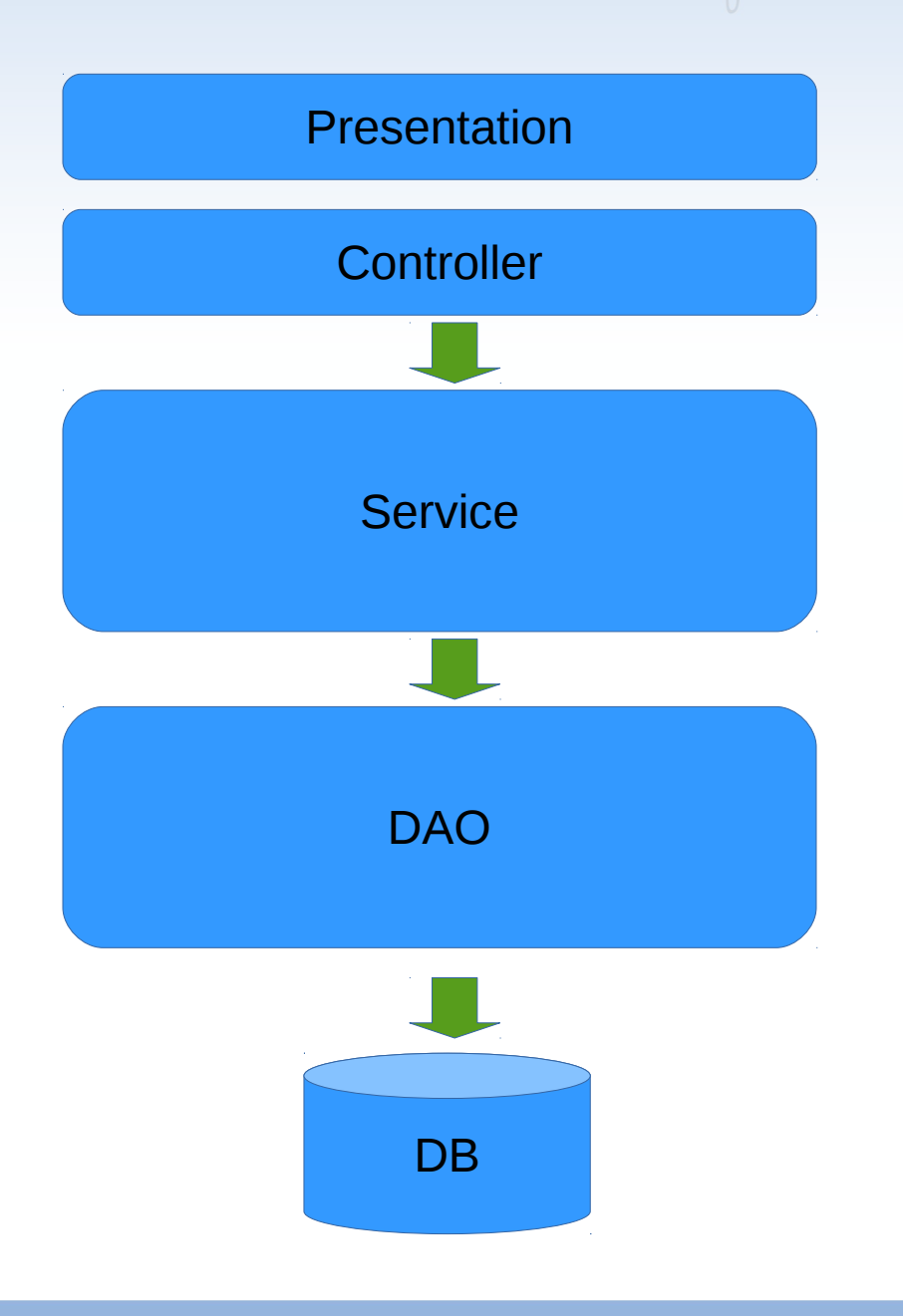

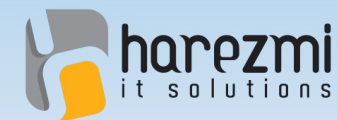

#### Layered Architecture and Modularity

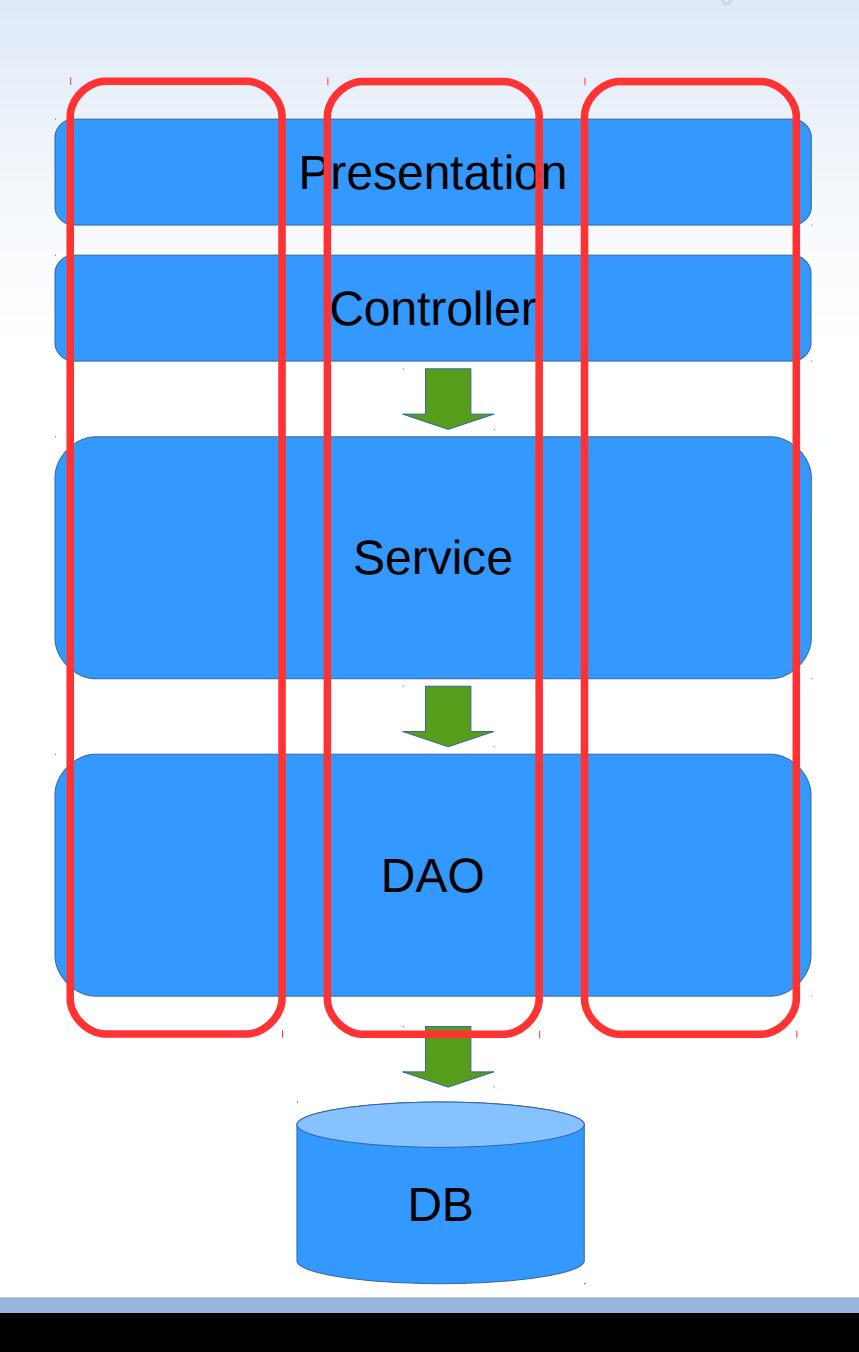

Creates Value...

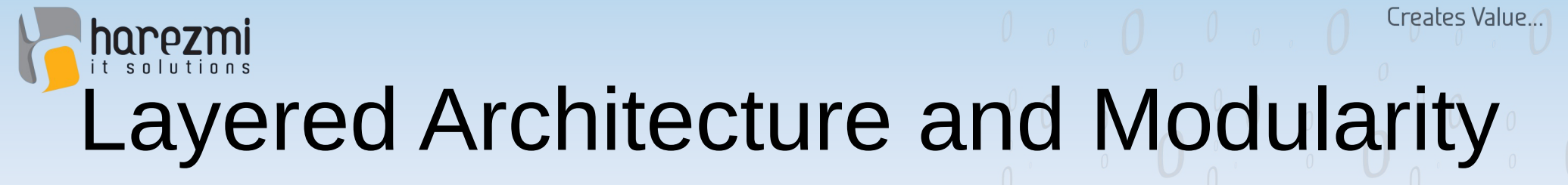

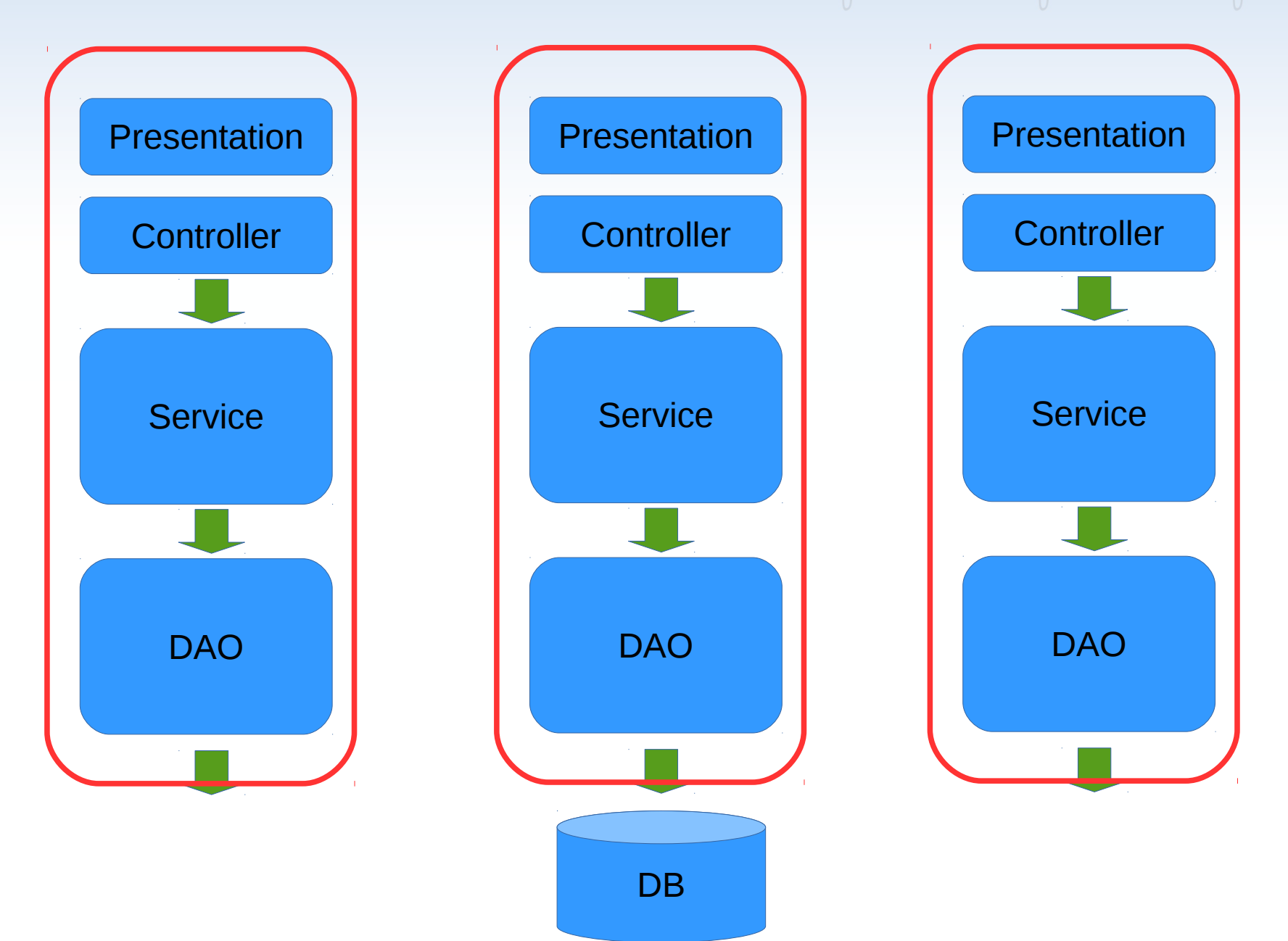

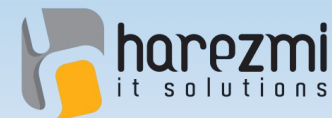

#### Layered Architecture and Modularity

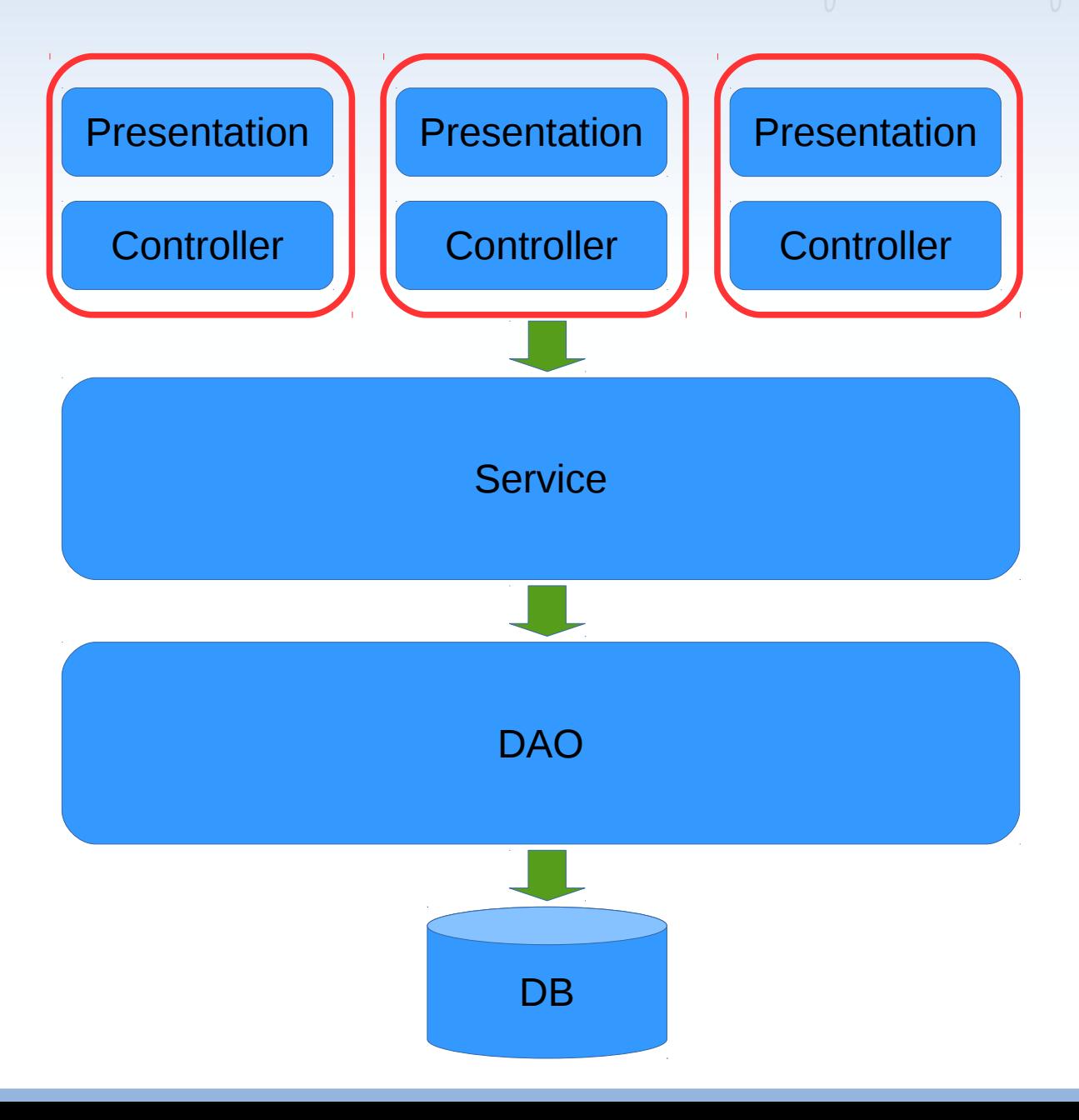

Creates Value...

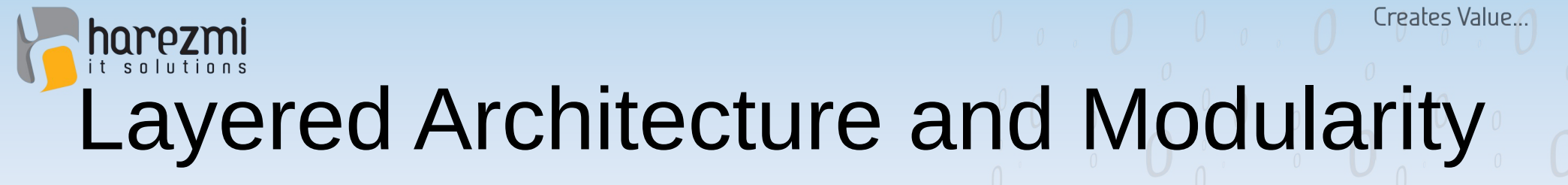

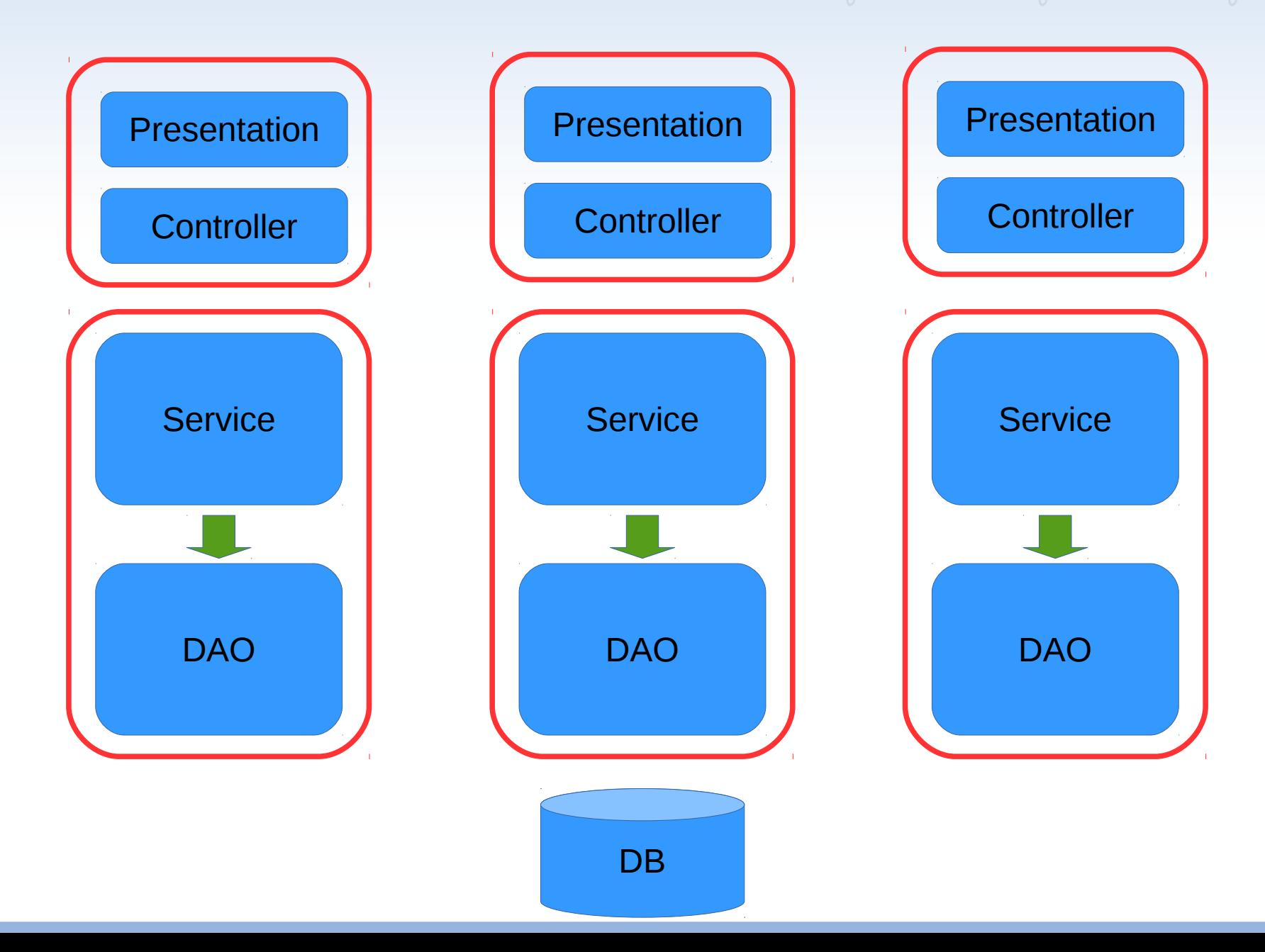

## harezmi<br>
"Interactions Among Software Components

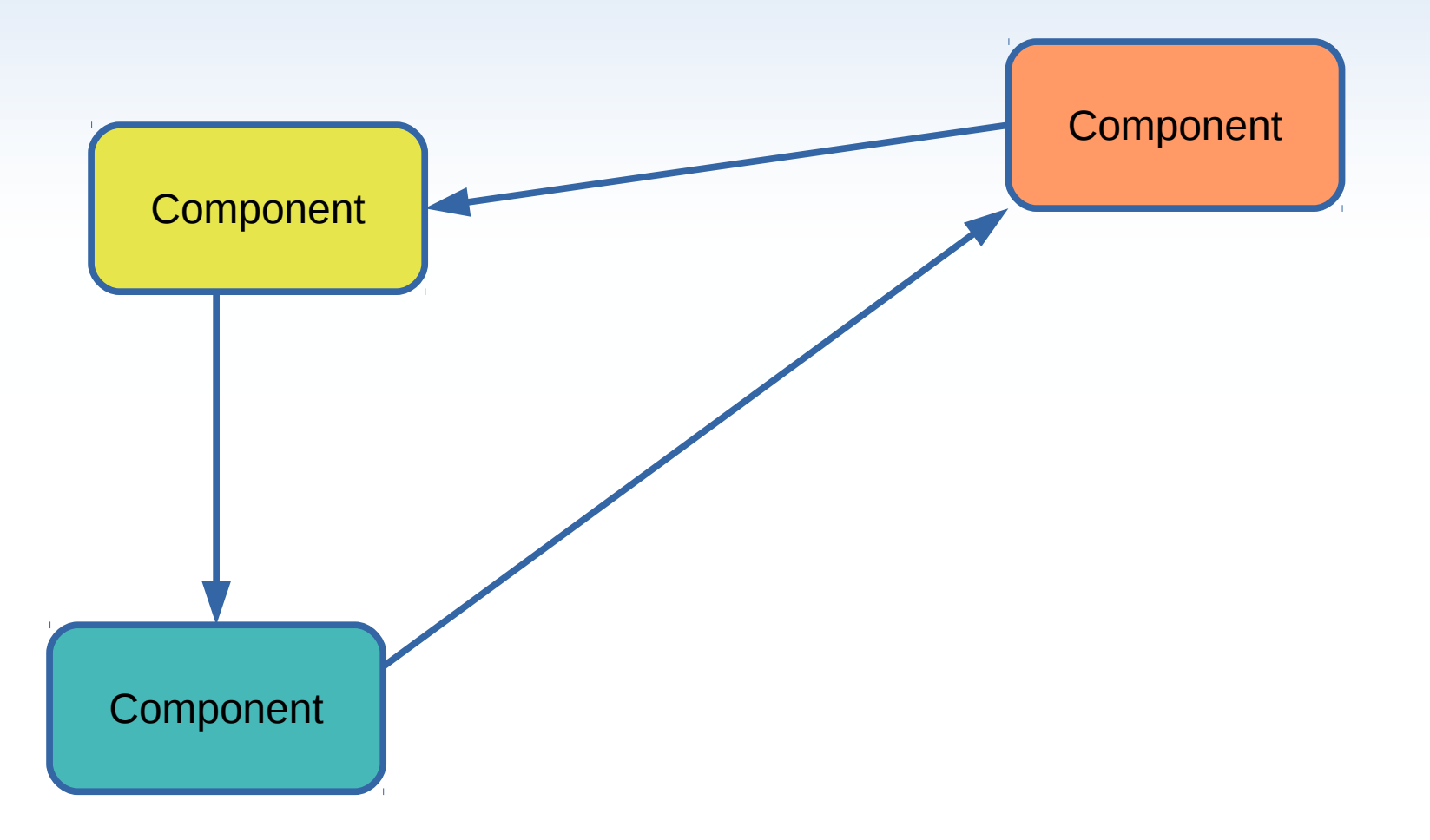

## harezmi<br>
"Interactions Among Software Components

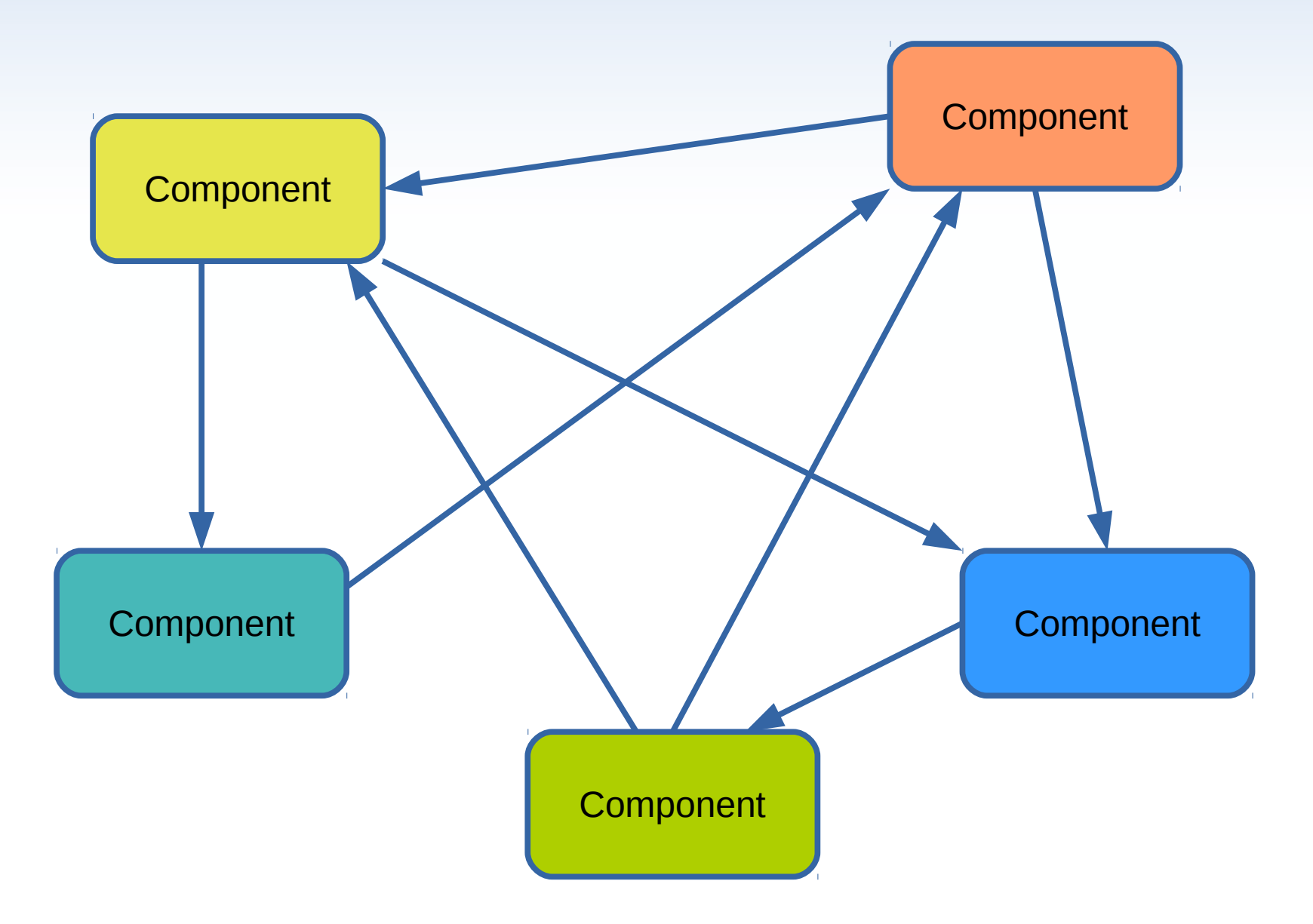

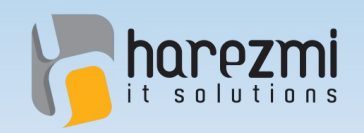

**Creates Value** 

## Problems with MVG

- MVC helps **modularization of a system** in terms of business functionality
- However, it **doesn't lay a clear path** about how to transform user interactions into functional behaviour
- It **cannot organize interactions** among components and cannot remove dependencies among components either

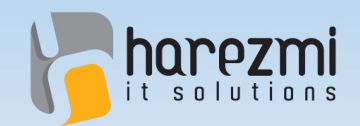

### Solution: MVP + Mediator

- A variation of **MVP** helps us to handle UI rendering and functional behaviour separately
- **Mediator**, on the other hand, orchestrates interactions among components, and removes dependencies among themselves

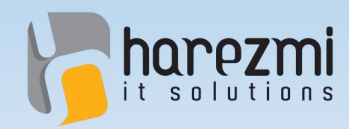

#### Model View Presenter

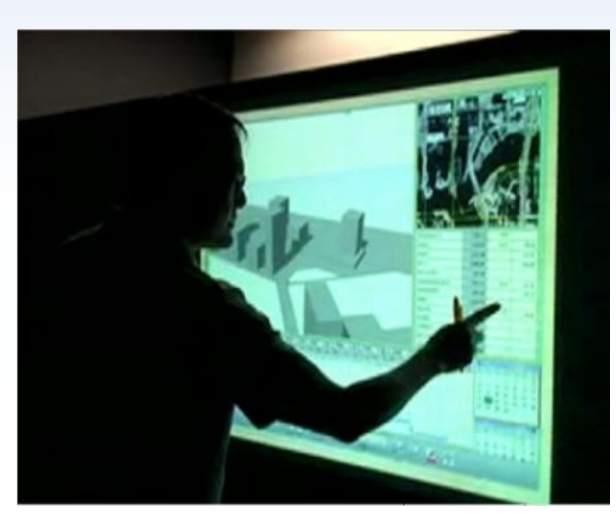

View

**Presenter** Model UI events are transformed into business events specific to application Presenter reflect changes to UI be calling necessary functions and passing necessary data into it **All changes on** model are notified via events to Presenter Presenter can update Model Presenter can read Model

## harezmi<br>
"Interactions Among Software **Components**

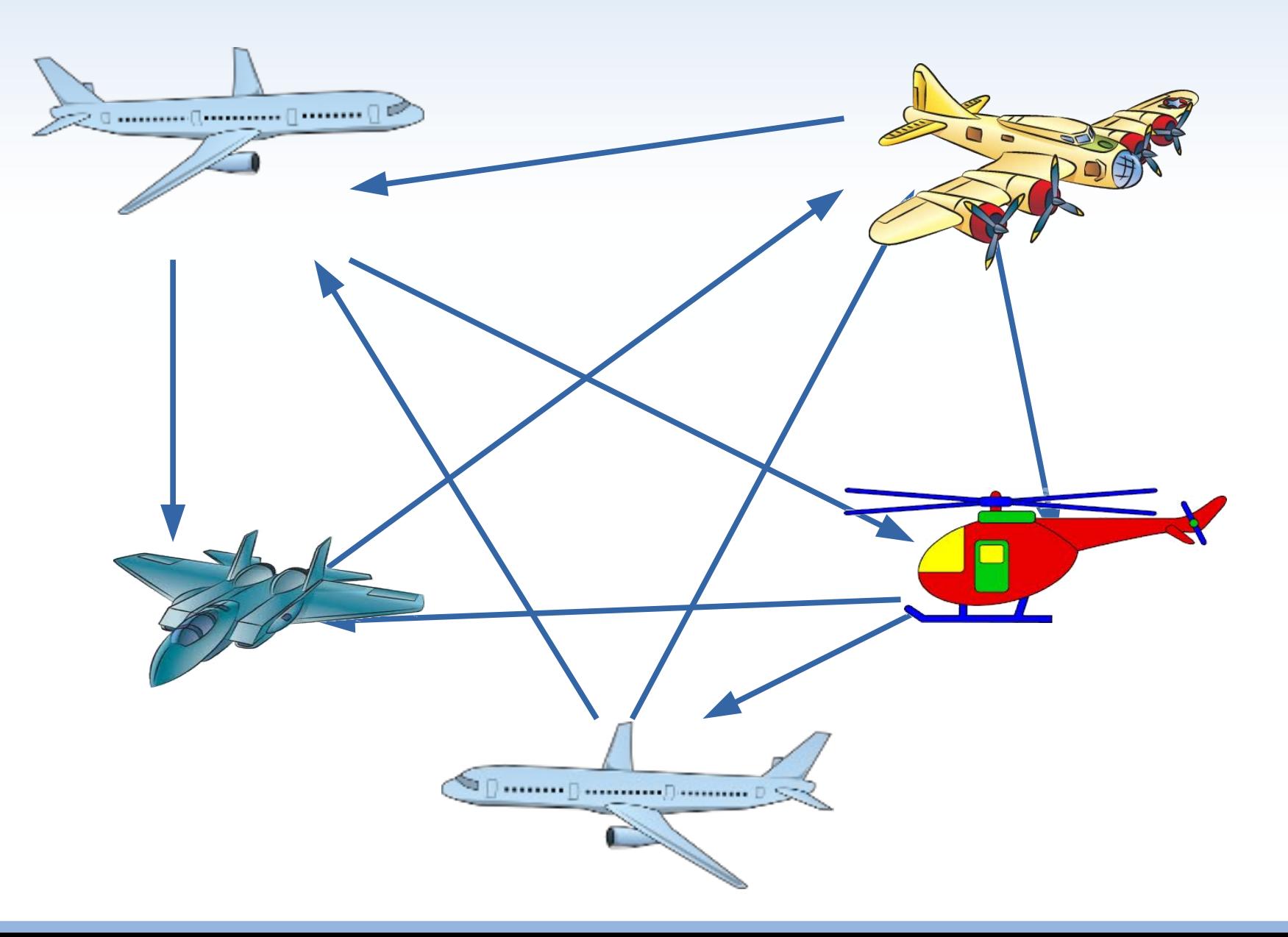

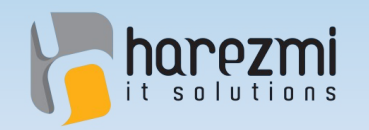

### **Mediator**

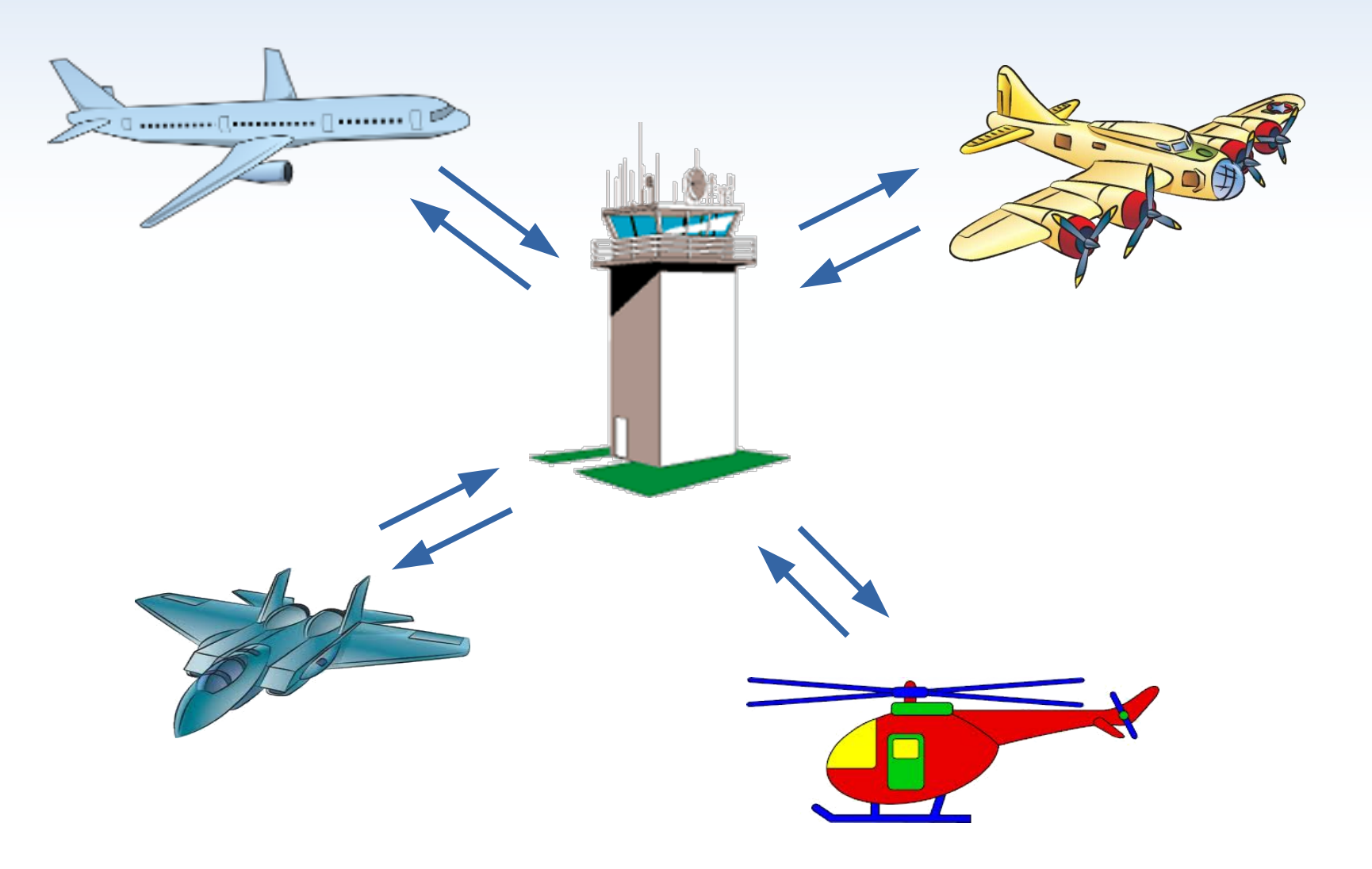

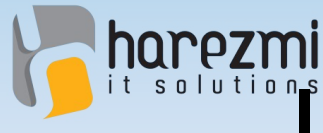

## **Interactions Among Software** Components After Mediator

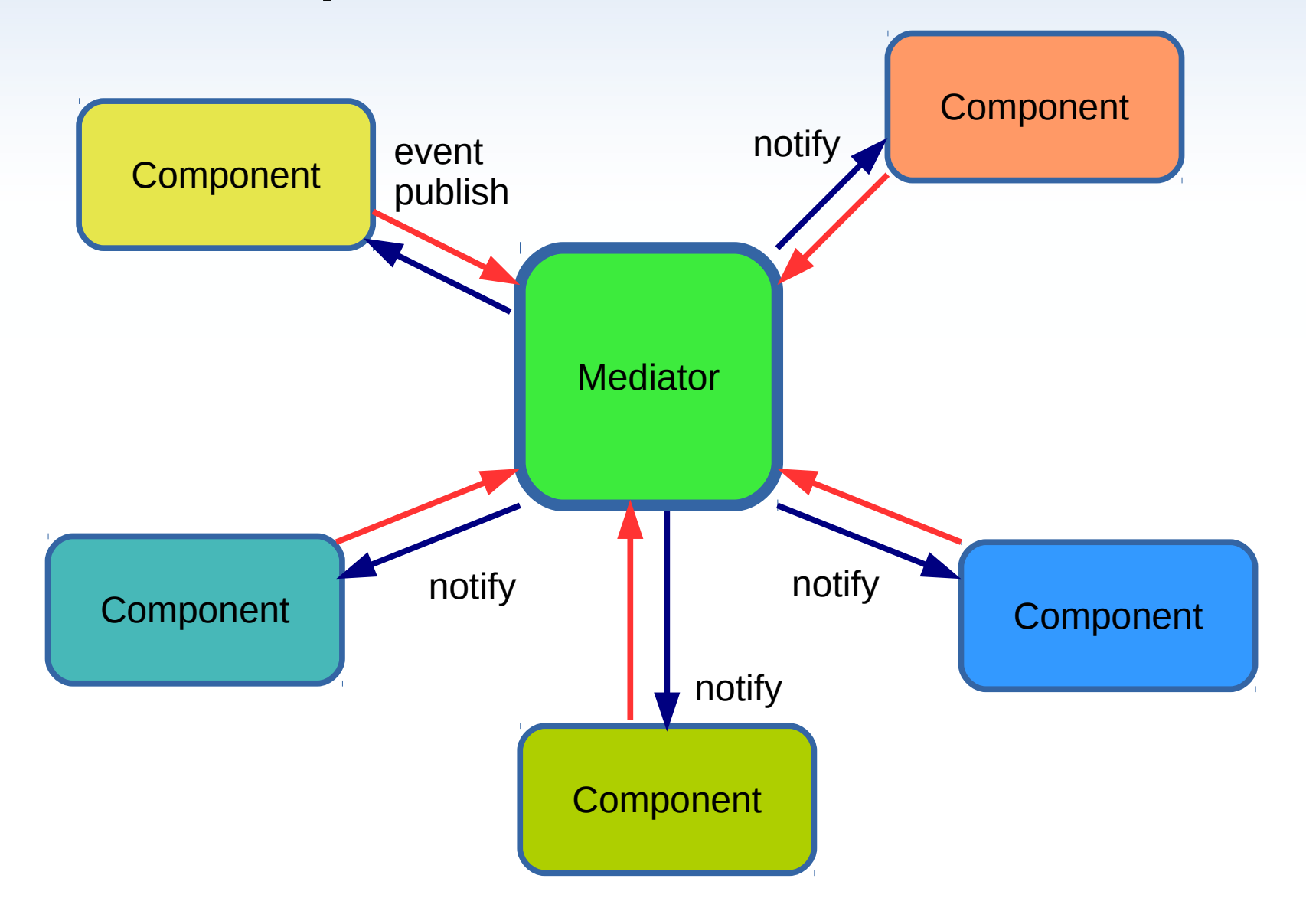

## harezminteractions Among Software Components After Mediator

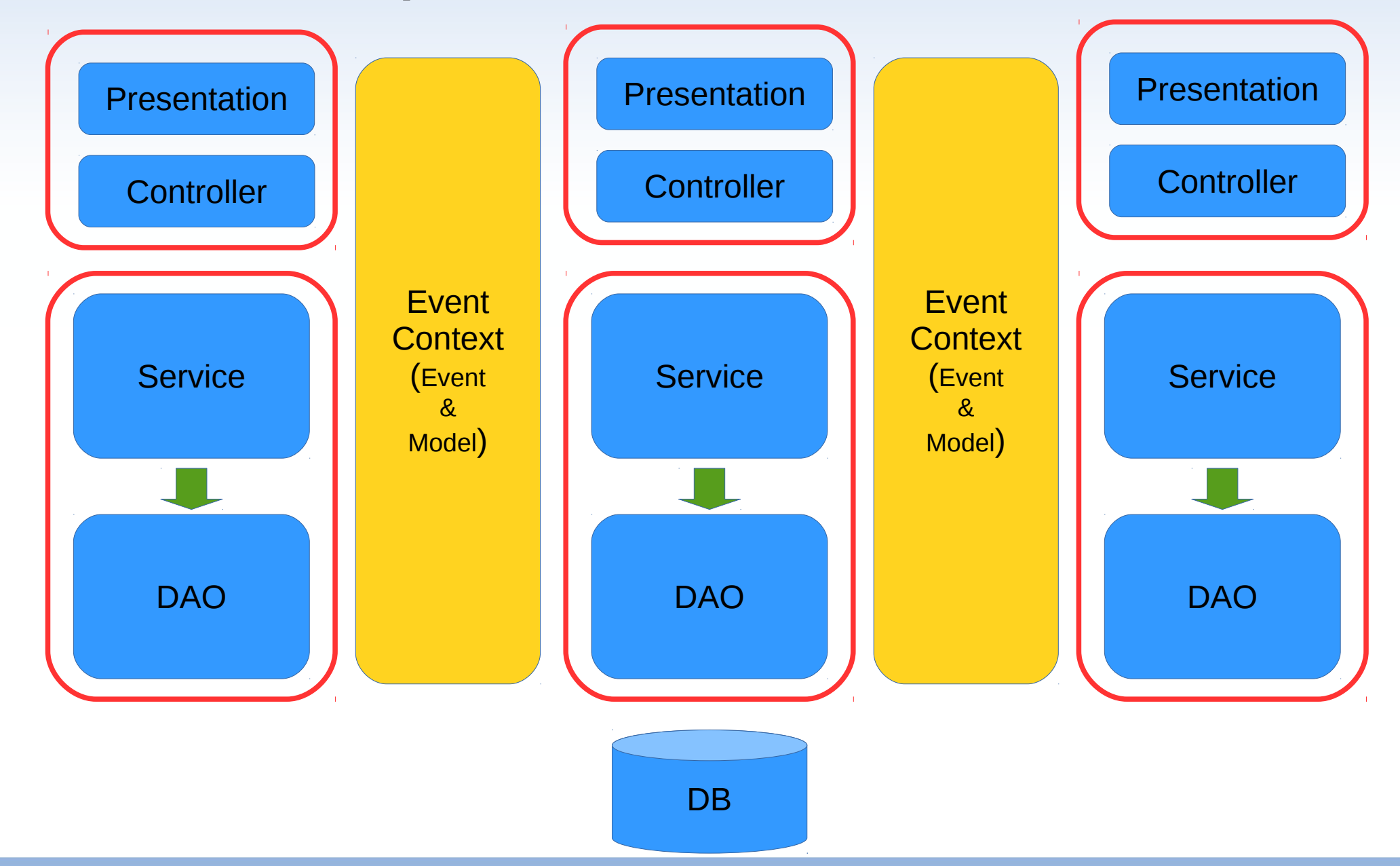

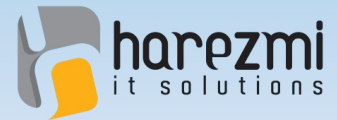

#### Example: Address Info Management UI

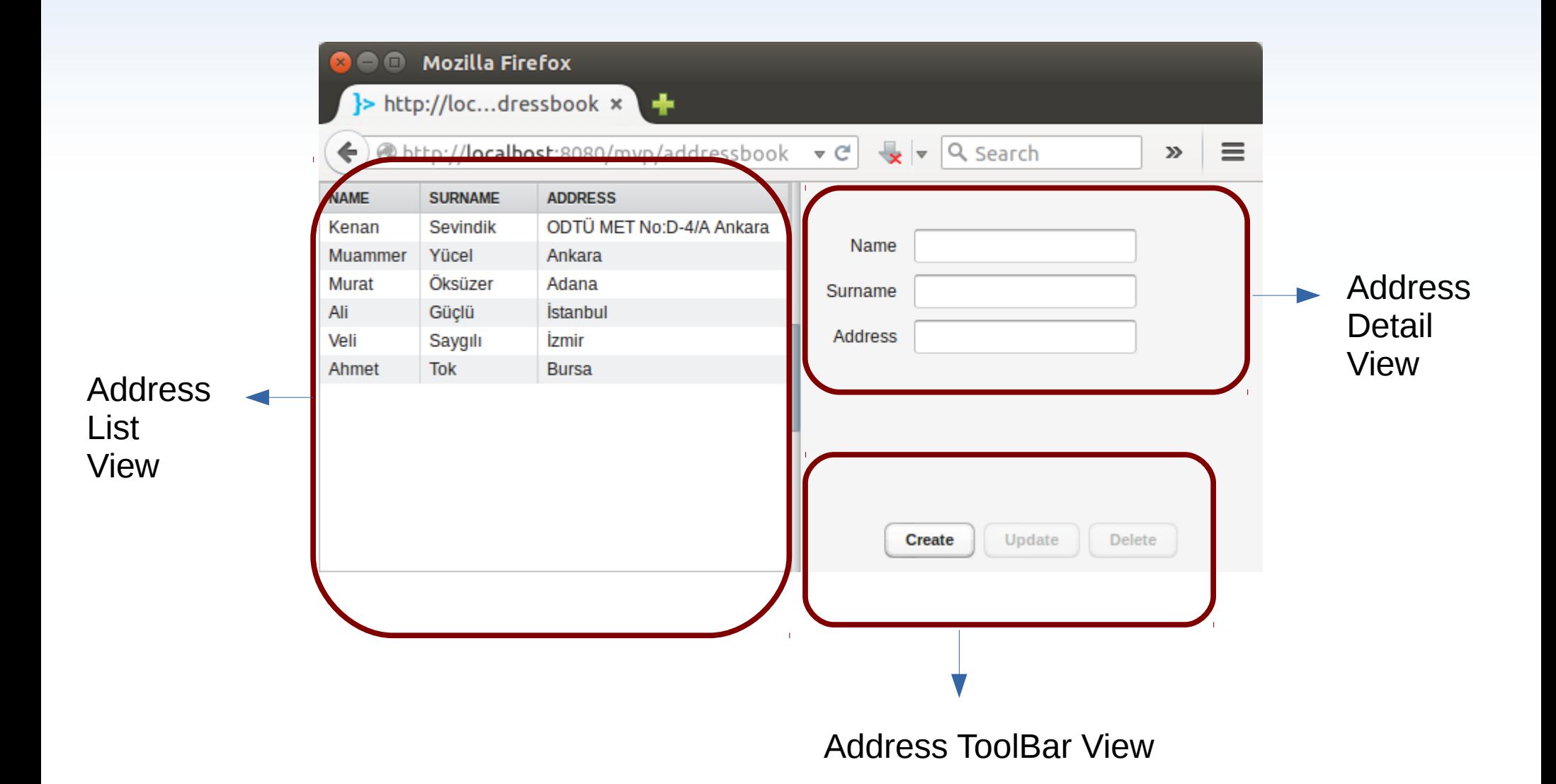

Creates Value...

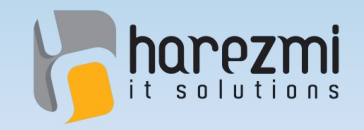

**Creates Value** 

#### **Mediator**

**public class** Mediator {

**private** Collection<Presenter> **listeners** = **new** ArrayList<Presenter>();

```
public void addListener(Presenter listener) {
   listeners.add(listener);
}
```

```
public void removeListener(Presenter listener) {
  listeners.remove(listener);
}
```

```
public void publish(BusinessEvent event) {
   for(Presenter listener:listeners) {
     listener.handle(event);
   }
```
}

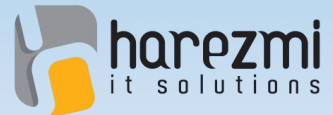

## Step 1: Mediator Registration

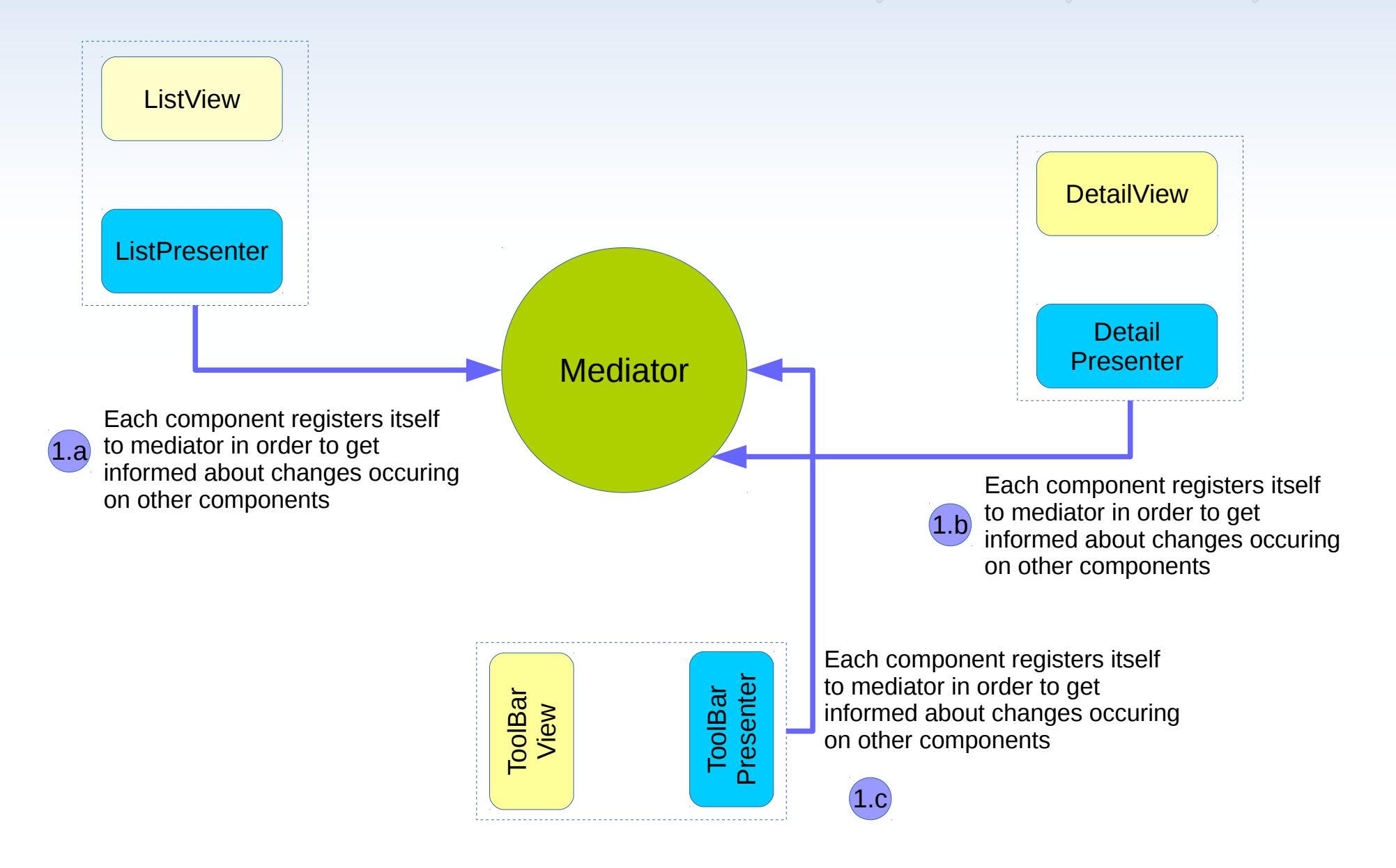

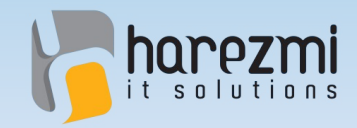

}

}

}

...

#### Address List Presenter

**public class** AddressListPresenter **implements** Presenter {

```
private AddressListView view;
```

```
public AddressListPresenter(AddressListView view,
  Mediator mediator) {
```

```
this.view = view;
mediator.addListener(this);
```

```
@Override
public void handle(BusinessEvent event) {
```
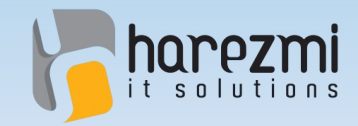

...

}

}

#### Address Detail Presenter

**public class** AddressDetailPresenter **implements** Presenter {

```
private AddressDetailView view;
```

```
public AddressDetailPresenter(AddressDetailView view, 
     Mediator mediator) {
```

```
this.view = view;
  mediator.addListener(this);
}
```

```
@Override
public void handle(BusinessEvent event) {
```
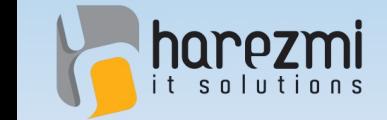

}

}

#### Address ToolBar Presenter

**public class** AddressToolBarPresenter **implements** Presenter {

```
private AddressToolBarView view;
```

```
public AddressToolBarPresenter(AddressToolBarView view, 
     Mediator mediator) {
```

```
this.view = view;
  mediator.addListener(this);
}
```

```
@Override
public void handle(BusinessEvent event) {
   ...
```
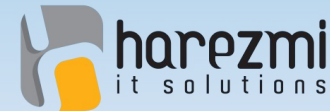

Step 2:UI Interaction (Item Select)

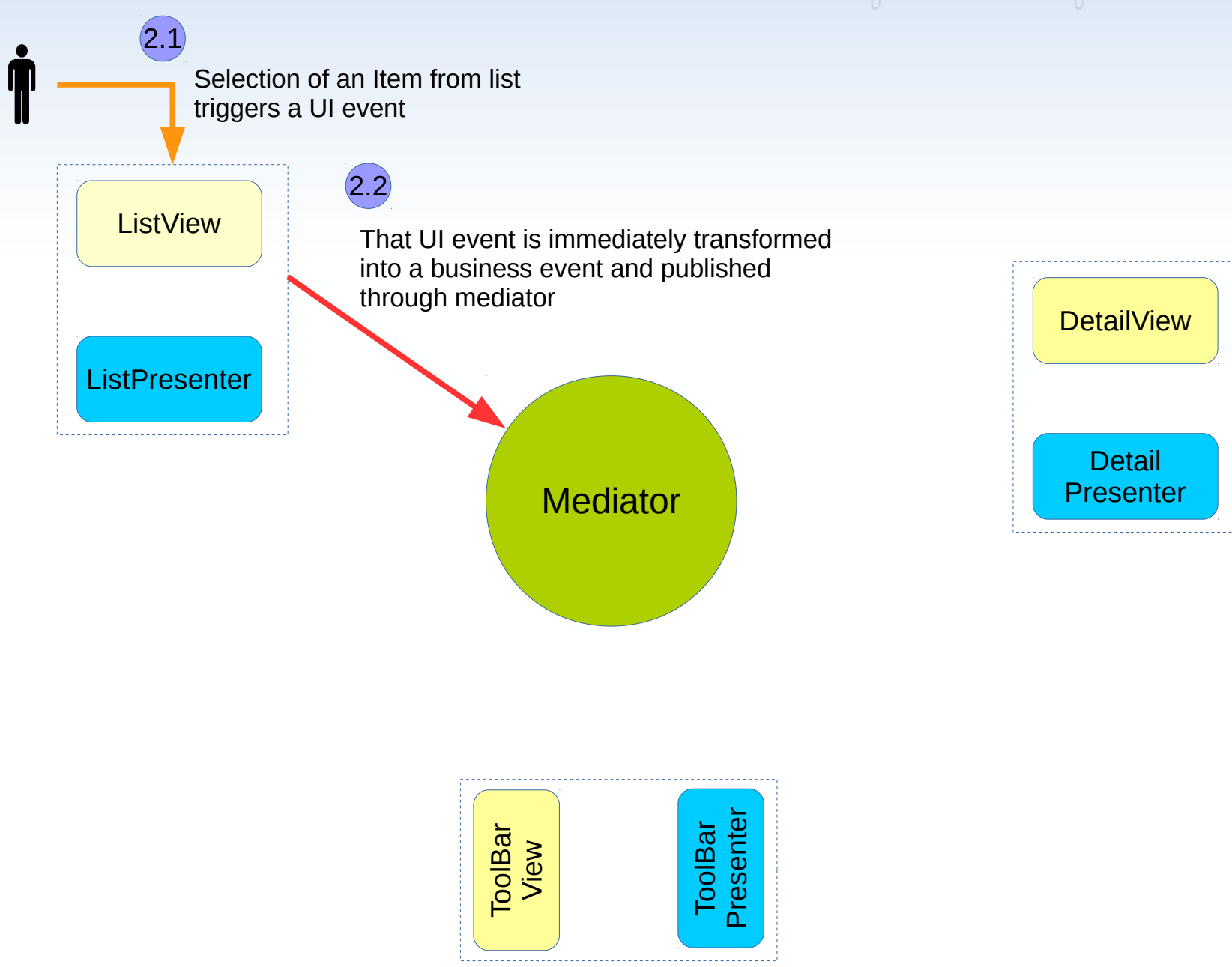

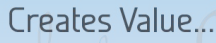

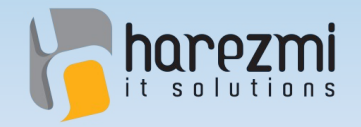

}

#### Address List View

```
public class AddressListView {
```

```
public AddressListView(Mediator mediator) {
  this.mediator = mediator;
}
```

```
@Override
public void valueChange(ValueChangeEvent event) {
  Address address = (Address) table.getValue();
```

```
AddressSelectedEvent selectedEvent = new
                 AddressSelectedEvent(address);
  mediator.publish(selectedEvent);
}
```

```
public void loadAddresses(Collection<Address> addresses) {
   ...
}
```
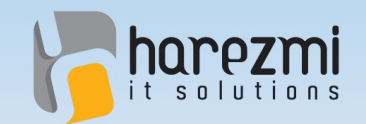

#### **Step 3: Event Notification** (Address Selected)

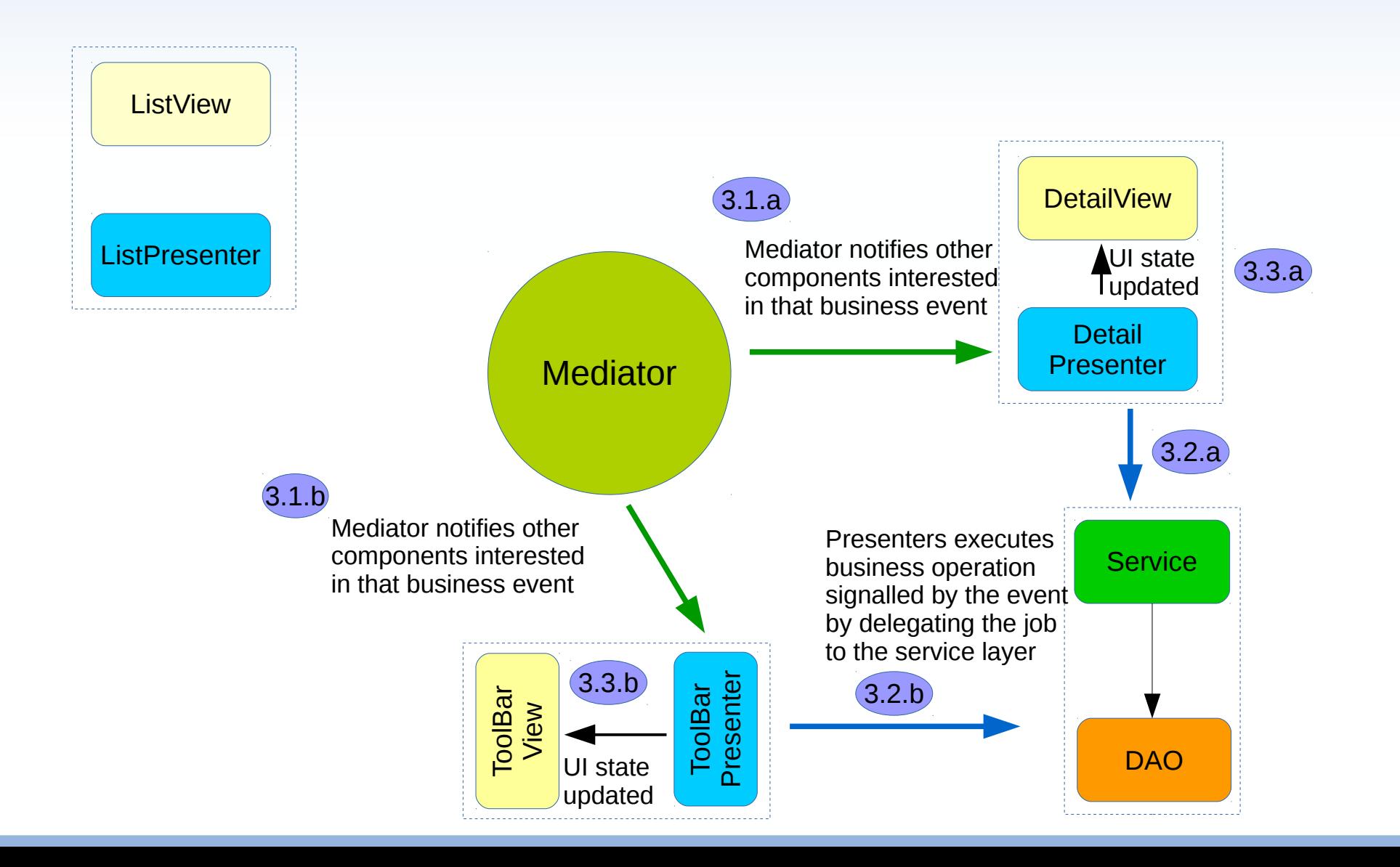

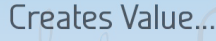

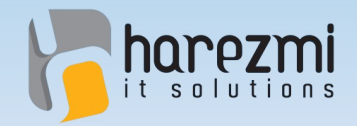

...

}

}

#### Address Detail Presenter

**public class** AddressDetailPresenter **implements** Presenter {

```
@Override
public void handle(BusinessEvent event) {
  if(event instanceof AddressSelectedEvent) {
     AddressSelectedEvent selectedEvent = 
                 (AddressSelectedEvent)event;
     Address address = 
                 selectedEvent.getSelectedAddress();
     view.displayAddress(address);
   }
```
**Creates Value** 

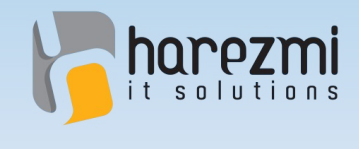

...

}

## Address ToolBar Presenter

**public class** AddressToolBarPresenter **implements** Presenter {

```
@Override
public void handle(BusinessEvent event) {
   if(event instanceof AddressSelectedEvent) {
      AddressSelectedEvent selectedEvent = 
                   (AddressSelectedEvent)event;
      Address address = 
                   selectedEvent.getSelectedAddress();
      view.switchToUpdateMode();
      view.setAddress(address);
   } else if(event instanceof AddressUpdateEvent) {
      view.switchToSelectionMode();
   }
}
```
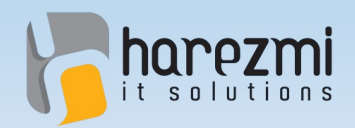

## Address Selected and a

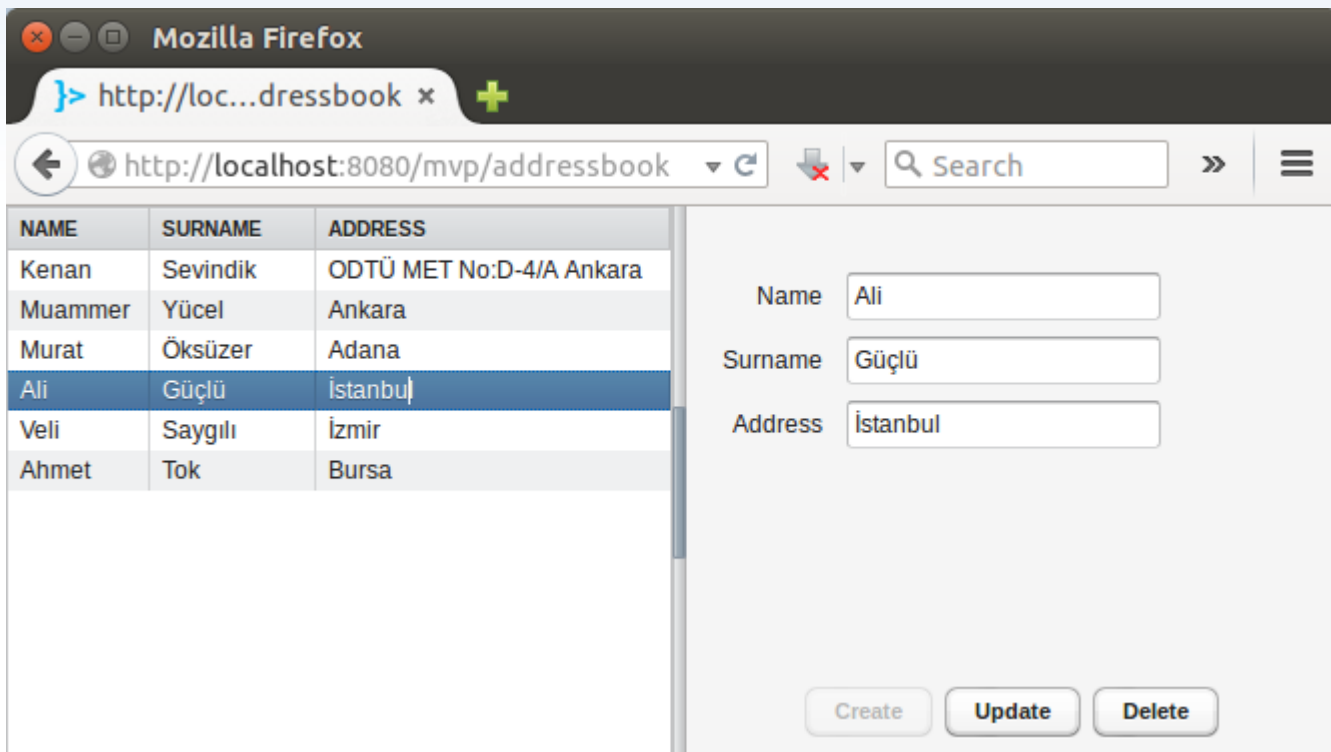

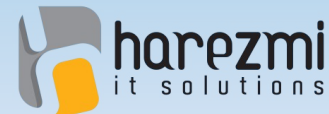

## Adım 2:UI Interaction (Button Click)

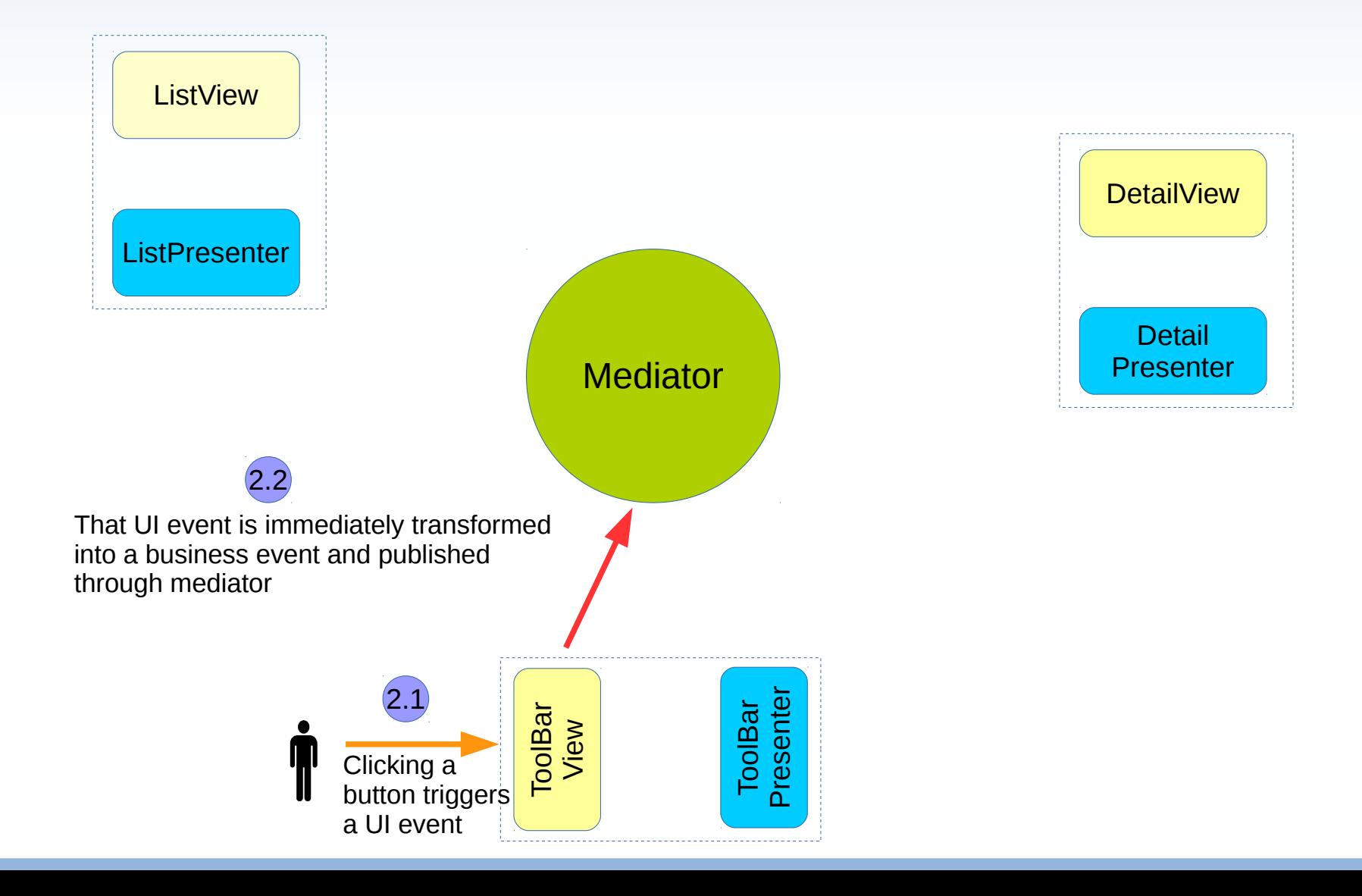

Creates Value...

}

}

}

**Creates Value** 

#### Address ToolBar View

#### **public class** AddressToolBarView {

```
public AddressToolBarView(Mediator mediator) {
  this.mediator = mediator;
```

```
@Override
public void buttonClick(ClickEvent event) {
   if(event.getButton() == updateButton) {
      AddressUpdateEvent updateEvent = 
            new AddressUpdateEvent(address);
      mediator.publish(updateEvent);
   }
}
public void setAddress(Address address) {
   this.address = address;
```
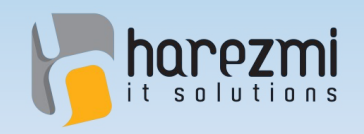

#### Adım 3:Event Notification (Address Update)

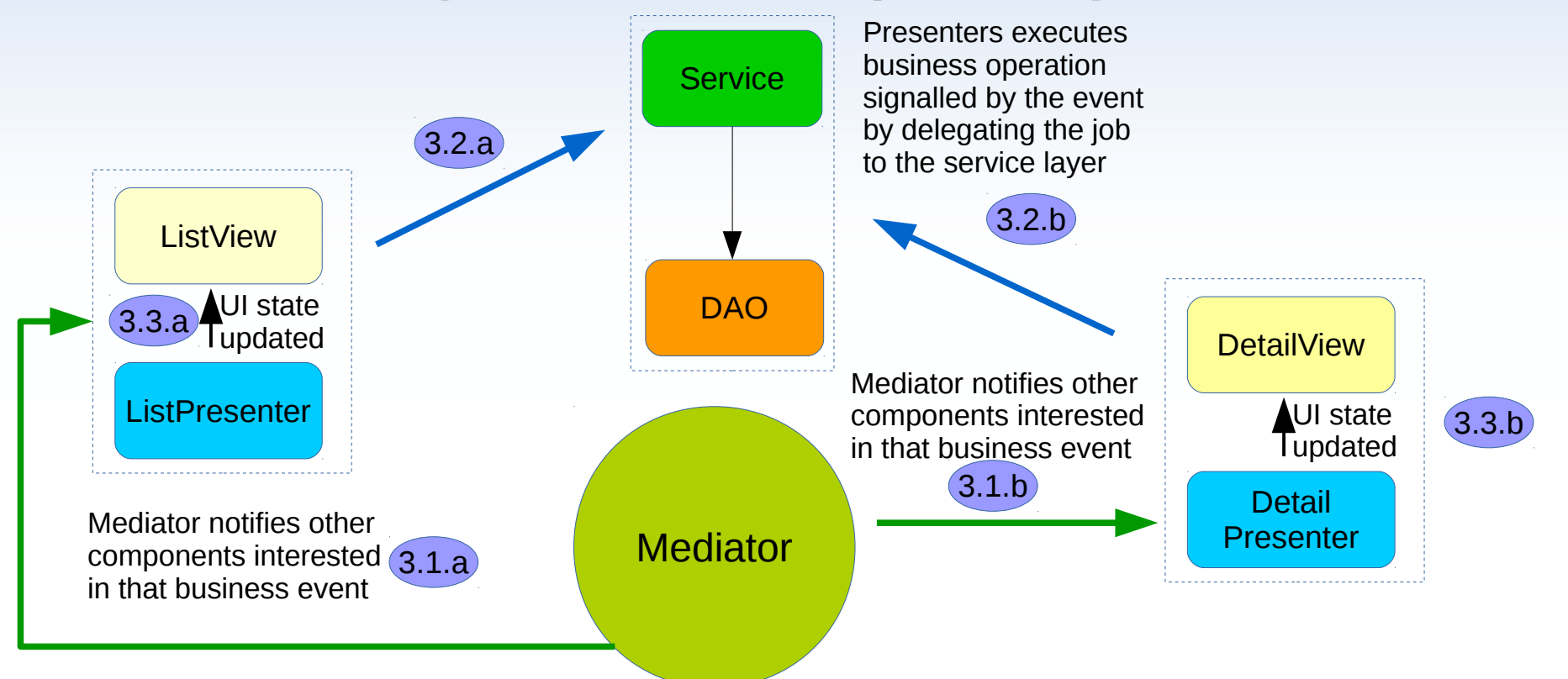

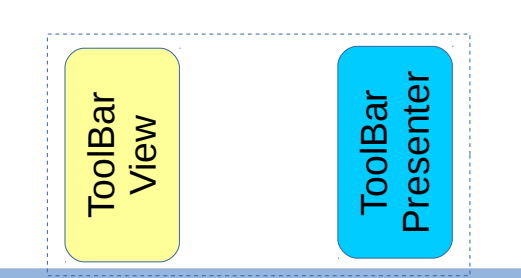

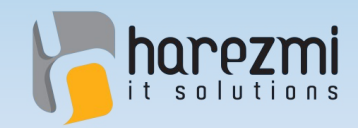

...

}

}

}

#### Address List Presenter

**public class** AddressListPresenter **implements** Presenter {

@Override **public void handle**(BusinessEvent event) {

**if**(**event instanceof AddressUpdateEvent**) { AddressUpdateEvent updateEvent = (AddressUpdateEvent)event;

Address address = updateEvent.getAddress();

view.**reloadAddress**(address);

**Creates Value** 

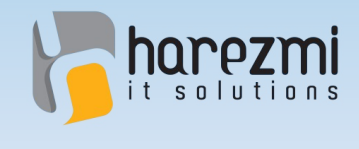

...

}

## Address ToolBar Presenter

**public class** AddressToolBarPresenter **implements** Presenter {

```
@Override
public void handle(BusinessEvent event) {
   if(event instanceof AddressSelectedEvent) {
      AddressSelectedEvent selectedEvent = 
                   (AddressSelectedEvent)event;
      Address address = 
                   selectedEvent.getSelectedAddress();
      view.switchToUpdateMode();
      view.setAddress(address);
   } else if(event instanceof AddressUpdateEvent) {
      view.switchToSelectionMode();
   }
}
```
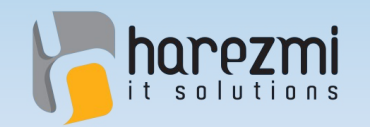

## Address Update 00000000

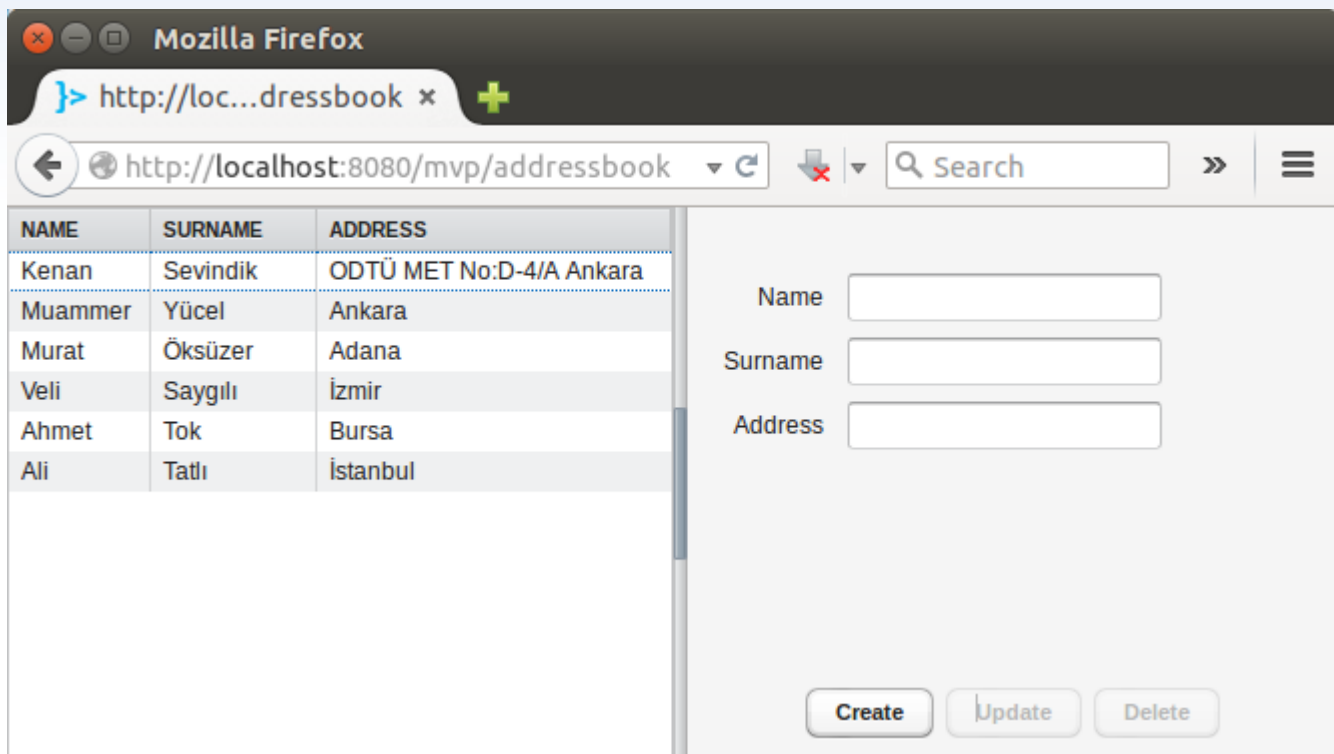

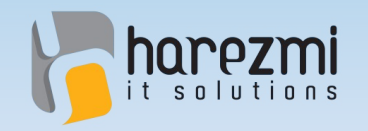

## Q & A

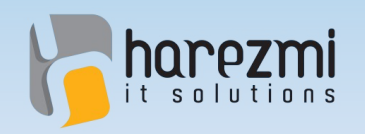

## Contact 000000000

Creates Value...

- Harezmi IT Solutions
- [http://www.harezmi.com.tr](http://www.harezmi.com.tr/)
- [info@harezmi.com.tr](mailto:info@harezmi.com.tr)